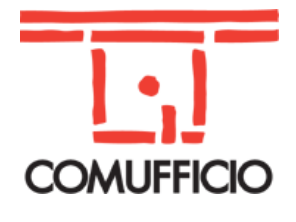

#### **Associazione Nazionale Aziende Produttrici, Importatrici e Distributrici di prodotti e servizi per l'I.C.T.** Codice Fiscale 01796460150 – Partita IVA 09556140151

Via Sangro, 13/A 20132 Milano Tel.02/28381307 Fax 02/2841032 [segreteria@comufficio.it](mailto:segreteria@comufficio.it) – [www.comufficio.it](http://www.comufficio.it/)

 **Fondata nel 1945**

#### **Agli Associati Comufficio Loro Sedi**

Milano, 23 settembre 2019

## **Oggetto: corso "Wordpress Avanzato – andare oltre!"**

WordPress permette di creare siti professionali utilizzando appositi Plugin e Widget ma è fondamentale capire quali scegliere quali evitare per evitare di avere siti brutti, instabili e non funzionali. Il corso vi guiderà in un percorso di miglioramento dei vostri progetti creati con la nota piattaforma sfruttandone appieno le potenzialità.

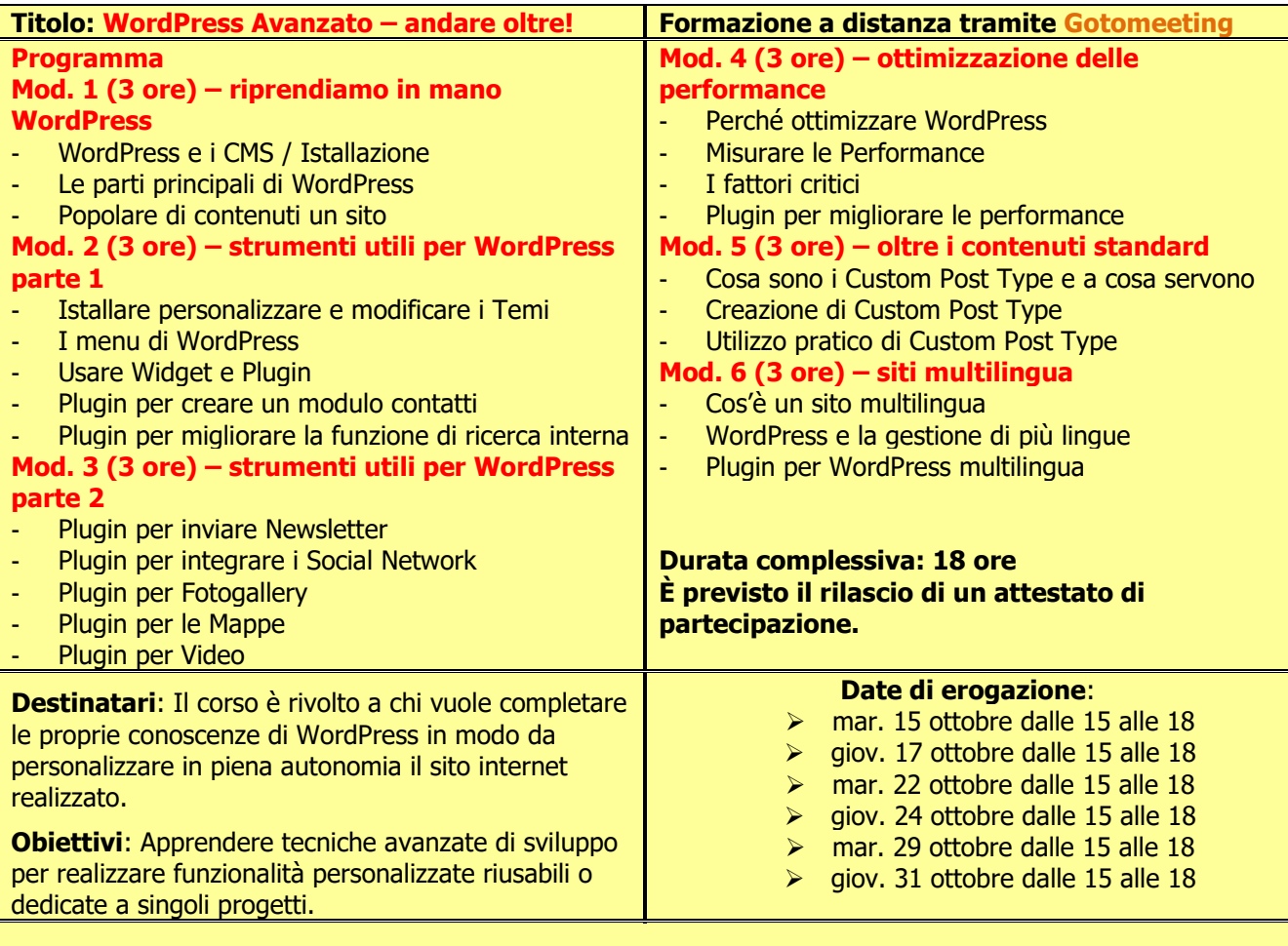

# **Per iscriversi [cliccare qui](http://www.comufficio.it/default.php?t=site&pgid=750)**

## **Costo di iscrizione: gratuito, per le Aziende già aderenti al progetto di formazione finanziata tramite il fondo FonARCom.**

**Osservazioni:** gli iscritti riceveranno l'invito con le istruzioni di partecipazione alla conferma del corso. Il corso sarà attivato al raggiungimento di 10 partecipanti e si accetteranno iscrizioni fino ad un massimo di 15. **Le iscrizioni si chiudono 3 giorni lavorativi prima dell'inizio del corso**.

Distinti saluti. *Giacomo Biemmi*

[comelab@comufficio.it](mailto:comelab@comufficio.it) APP Comufficio Aderente a Premio E-proc

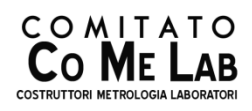

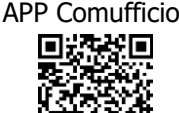

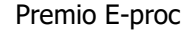

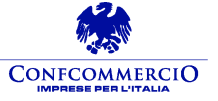

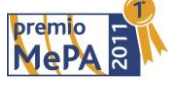